**GAPhoto**

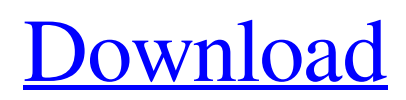

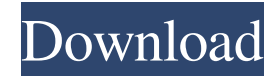

1. Photo meta information (such as filename, directory path, etc.) is automatically extracted and saved in the meta information table. 2. Multiple copies of the same photo are allowed. 3. Multiple and semi-similar photos can be automatically identified. 4. The selection of detected photos is controlled by a kind of template based on clustering analysis. 5. The recognition mode can be set to "real time" or "batch mode". 6. The recognition time can be set to real time (0.000ms) or batch time (3-5 seconds). 7. The user can set the recognition mode by using the listbox or radio button. 8. The user can set the number of allowed photos by using the dropdownlist or textbox. 9. The recognition status can be shown in the status bar. 10. The identified results can be displayed in the result panel by using the double click to select the desired result. 11. The output of the selected result is shown in the image window. jQuery Mobile SliderDemo All files related to SliderDemo: SliderDemo (library) SliderDemo (class) SliderDemo.js TestimonialText A huge thanks for your great help. I really appreciate that you developed this plugin for me, and it will save me hours of work. -Chris Very nice plugin I use it in my application. -Yaniv I used your plugin in several projects and can recommend it to others, without any hesitation. -John I'm a big fan of your plugins and would like to thank you for your time and the effort that you put into the creation of such nice plugins. -Steve I really like the SliderDemo, it's very easy to use and looks good. -Mark I can't thank you enough for such a simple yet powerful plugin. -Joe It is fantastic! I have used other similar plugins in the past, but nothing is as easy to use as this one. -Jayson A very nice plugin, works perfectly in all my tests. -Georgina I was a fan of your first jQuery slider, so I was excited to find a new one. Thanks for writing this easy to use plugin. -Charlie I

## **GAPhoto Activation Key Download**

This is a general image macro/template application for JQFramework. It is designed to work with a text based image macro or template (e.g. text image macro template) and input a series of images to automatically fill in the text block. It does this by scanning the text macro image block and identifying certain areas or shapes within it (e.g. place text text words, place shapes, place numbers, etc). The macro can be set to identify certain values (e.g. color, RGB value, depth, width, etc). Once the scanning process is completed the program can be set to fill in the image with the values found in the macro. Additional Information: It is a part of the ImgWebOS. What's New: Version 1.2.0 added a menu and scroll bars to the interface, along with a new interface that allows for text and image macro types.Losing My Religion This blog is more about the search of meaning and joy, than it is about the music that I like. At least that is how it started, because I'm a music lover. So, stay tuned. Maybe one day it will come out how all that goes together. Saturday, November 25, 2009 I'm trying to get back on the blogging saddle after some

time off, I hope you can forgive me for the lack of writing. I'm a very busy person, so when I'm not busy writing, I'm doing other things (and I also like to run... A LOT!). Today I'm going to write about jazz. It's jazz, just what it is. It's music, which has a different rhythm than the mainstream. It's a new sound, a new way of writing, making it unique. It's like a continuation of the roots from the 70's. Jazz is also my hobby. I play drums. I like to play in several jazz bands. I listen to old jazz records. I bought a few records by Art Blakey. I also got an LP by Stanley Turrentine, who is still alive, if you don't know. It's a 4 LP box set. It's really good, with a lot of nice songs. But it's too big to just carry around with me in my car. In the car I only listen to hip hop and rock. It's time for me to say that I miss playing jazz. It has been a while. And it 1d6a3396d6

-------------------------------------------------- The algorithm is parallel and uses Genetic Algorithms for the search of optimal results. Each result is processed in the creation of a new vector that models the changes in the image. The information can be encoded and later be decoded through the images with higher value. -------------------------------------------------- The idea was originated in 2002 by a Brazilian developer. -------------------------------------------------- Thanks to the software, You can extract vectors of:

-------------------------------------------------- - Origami - the goal is to transform a given image into an origami configuration - Origami - the goal is to convert one set of points into a larger set of points. - Paris map - convert the coordinates of one city to another coordinate. - Paris map - convert the coordinates of one city to another coordinate, but oriented differently. - History - to learn about the changes that occurred in a given period. - History - to learn about the changes that occurred in a given period, but with a different set of changes. - Events - to learn the changes that occurred on a given period. - Events - to learn the changes that occurred in a given period and with different colors.

-------------------------------------------------- This software should be compatible with any image format.

-------------------------------------------------- Alternative:

------------------------------------------ - Algorithm: - Algorithm: -

Algorithm: - Algorithm: - Algorithm: - Algorithm: - Algorithm: -

## Algorithm: - Algorithm: - Algorithm: - Algorithm:

**What's New in the GAPhoto?**

GAPhoto is designed to be an image vectorizer that uses Genetic Algorithms and Parallel Processing via JQFramework. An image is scanned to see if any patches contain a photograph. Then, the genetic algorithm is used to match up the coordinates of the images that contain a photograph. This causes the photograph to be encoded into a series of binary and numeric codes. After all photographs have been processed, the binary codes are transformed into a grid of ASCII characters. Key Features of GAPhoto: •Many images can be processed at the same time. •Use the Image Scanner for not having to use a separate program. •Handles any resolution and size of image. •Scan whole-pixel resolution to generate vectors. •Generates the result in a Grid format. System Requirements for GAPhoto: •Operating system: Windows 10 •Processor: Intel Pentium CPU •RAM: 4 GB RAM •Cannot be used to process a GIF or PPM file. What's New in GAPhoto: •Patches that are not in a ratio of 2 to 1 are now displayed as an error message. •More options are available for changing the options of the photos that are processed. •Added new options for changing the color of the grid. •Added new options for changing the color of the text. •Added new settings for changing the size of the fonts. •Added a setting for number of generations to a population. •Added a setting for calculating the potential fitness of a parent population. •Changed the setting

for the number of generations to a population. •Changed the setting for the number of generations to a population. •Changed the setting for the

**System Requirements:**

Supported OS: Windows 10, Windows 8.1, Windows 7 SP1 or later Windows 10, Windows 8.1, Windows 7 SP1 or later Processor: Intel Core i3-6100U 2.3 GHz, or AMD A10-7850K 2.5 GHz Intel Core i3-6100U 2.3 GHz, or AMD A10-7850K 2.5 GHz Memory: 4 GB 4 GB Graphics: 1 GB RAM, NVIDIA GTX 1050 2 GB / AMD R7 250 1 GB 1 GB RAM

[https://unmown.com/upload/files/2022/06/B5wWf1MaXbfB4EeIhNbQ\\_07\\_7ae55741e89b0514d9a855454fa513ef\\_file.pdf](https://unmown.com/upload/files/2022/06/B5wWf1MaXbfB4EeIhNbQ_07_7ae55741e89b0514d9a855454fa513ef_file.pdf) [https://www.myshareshow.com/upload/files/2022/06/fFSXEx6B5HcGtnsghCLd\\_07\\_cbbaddf419141664cc83aab79158bddc\\_file.pdf](https://www.myshareshow.com/upload/files/2022/06/fFSXEx6B5HcGtnsghCLd_07_cbbaddf419141664cc83aab79158bddc_file.pdf) <https://mywaterbears.org/portal/checklists/checklist.php?clid=3925> <http://barrillos.org/2022/06/07/ezmailsend-crack-mac-win/> <https://omidsoltani.ir/223626/axommsoft-image-to-pdf-crack-updated.html> <http://revivehopeforhealth.org/000-415-ibm-websphere-iis-datastage-enterprise-edition-practice-test-questions-crack-with-key-download-for-pc/> [https://blackbusinessdirectories.com/wp-content/uploads/2022/06/Coloring\\_Book\\_3\\_Animals.pdf](https://blackbusinessdirectories.com/wp-content/uploads/2022/06/Coloring_Book_3_Animals.pdf) <https://virtualanalytics.ai/firefly-client-crack-free-registration-code-for-pc-2022/> <https://www.episodeltd.com/07-miscallaneous-crack-latest/> <http://stv.az/?p=1448> <https://khakaidee.com/bitwar-for-android-crack-with-keygen-3264bit-latest/> <http://www.danielecagnazzo.com/?p=6489> [https://baptizein.com/upload/files/2022/06/lqie9VaX7gGYWRFvNary\\_07\\_7ae55741e89b0514d9a855454fa513ef\\_file.pdf](https://baptizein.com/upload/files/2022/06/lqie9VaX7gGYWRFvNary_07_7ae55741e89b0514d9a855454fa513ef_file.pdf) <https://wechatbiz.com/wp-content/uploads/2022/06/kamesand.pdf> <https://theknotwork.com/sixaxis-pair-tool-free-download-pc-windows-latest-2022/> <http://www.reiten-scheickgut.at/generate-random-spanish-names-software-crack-for-pc-updated-2022/> [https://xn--wo-6ja.com/upload/files/2022/06/PBo3SheFekx8TDTRzq5M\\_07\\_70f1654fc0e3e2ad6996758f0f8169d4\\_file.pdf](https://xn--wo-6ja.com/upload/files/2022/06/PBo3SheFekx8TDTRzq5M_07_70f1654fc0e3e2ad6996758f0f8169d4_file.pdf) <https://projfutr.org/wp-content/uploads/2022/06/virgiu.pdf> [https://sissycrush.com/upload/files/2022/06/qDJSWEZcCDjU2OG2XevE\\_07\\_7ae55741e89b0514d9a855454fa513ef\\_file.pdf](https://sissycrush.com/upload/files/2022/06/qDJSWEZcCDjU2OG2XevE_07_7ae55741e89b0514d9a855454fa513ef_file.pdf) [https://www.encremadas.com/wp-content/uploads/2022/06/MS\\_Access\\_SQLite\\_Import\\_Export\\_Convert\\_Software.pdf](https://www.encremadas.com/wp-content/uploads/2022/06/MS_Access_SQLite_Import_Export_Convert_Software.pdf)